## PROCESSO SIGILOSO

Processos com nível de acesso sigiloso se dão quando o acesso aos documentos e ao processo é exclusivo às pessoas a quem for atribuída credencial.

Os processos sigilosos não são recuperáveis pela pesquisa e não são registrados nas estatísticas do sistema.

Já os processos restritos podem ser recuperados pela funcionalidade de pesquisa.

**Processos s podem: igilosos possuem uma série de particularidades em comparação aos processos com níveis de acesso Público e Restrito. Confira:**

Aparecerão destacados na cor vermelha na escolha do **Tipo de Processo.**

Ex:

Consulta Jurídica

Documentos e processos sigilosos irão aparecer junto ao **ícone** de uma **chave vermelha**;

Possui ícones exclusivos, tais como: **Gerenciar Credenciais de Acesso** e **Renunciar Credencial de Acesso**.

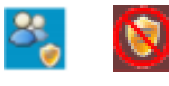

## **Processos sigilosos não**

- Ser incluídos em blocos ou em acompanhamento especial;
- Ser anexados a outros processos;
- Estar aberto em mais de unidade.
- Ser enviados para outras unidades.

## **Eles ainda:**

- Podem ser relacionados a outros processos, mas só ficam visíveis para os usuários que possuem acesso a eles;
- Caso seja necessário a assinatura de outro usuário, o recurso **Gerenciar Credenciais de Assinatura** deverá ser utilizado.

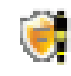

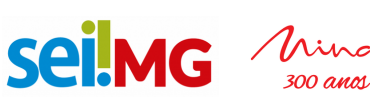

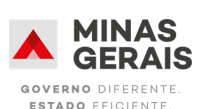